# Package 'gms'

July 1, 2020

<span id="page-0-0"></span>Type Package

Title 'GAMS' Modularization Support Package

Version 0.4.0

Date 2020-06-17

#### **Description**

A collection of tools to create, use and maintain modularized model code written in the modeling language 'GAMS' (<https://www.gams.com/>). Out-of-thebox 'GAMS' does not come with support for modularized model code. This package provides the tools necessary to convert a standard 'GAMS' model to a modularized one by introducing a modularized code structure together with a naming convention which emulates local environments. In addition, this package provides tools to monitor the compliance of the model code with modular coding guidelines.

Imports dplyr, rlang, stringr, yaml

Suggests curl, magclass, qgraph, testthat

URL <https://github.com/pik-piam/gms>

## BugReports <https://github.com/pik-piam/gms/issues>

License BSD\_2\_clause + file LICENSE

LazyData no

Encoding UTF-8

RoxygenNote 7.1.0

NeedsCompilation no

Author Jan Philipp Dietrich [aut, cre], David Klein [aut], Anastasis Giannousakis [aut], Felicitas Beier [aut], Johannes Koch [aut],

Lavinia Baumstark [aut]

Maintainer Jan Philipp Dietrich <dietrich@pik-potsdam.de>

Repository CRAN

Date/Publication 2020-07-01 15:00:06 UTC

# R topics documented:

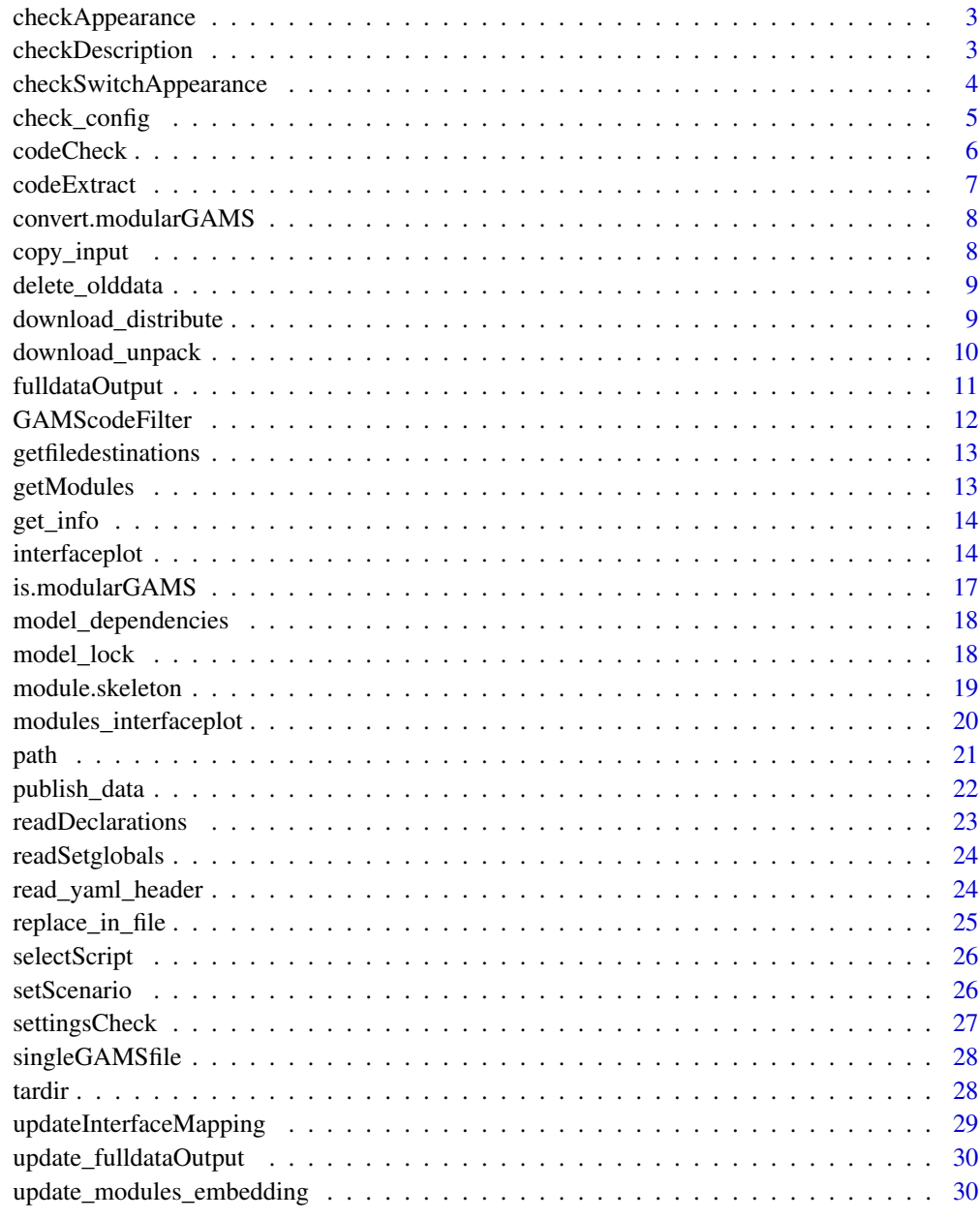

<span id="page-2-1"></span><span id="page-2-0"></span>checkAppearance *checkAppearance*

#### Description

Checks for all declared objects in which parts of the model they appear and calculates the type of each object (core object, interface object, module object of module xy,...)

#### Usage

checkAppearance(x)

#### Arguments

x A code list as returned by [codeExtract](#page-6-1)

## Value

A list with four elements: appearance, setappearance, type and warnings. Appearance is a matrix containing values which indicate whether an object appears in a part of the code or not (e.g. indicates whether "vm\_example" appears in realization "on" of module "test" or not.). 0 means that it does not appear, 1 means that it appears in the code and 2 means that it appears in the not\_used.txt. setappearance contains the same information but for sets instead of other objects. Type is a vector containing the type of each object (exluding sets). And warnings contains a list of warnings created during that process.

#### Author(s)

Jan Philipp Dietrich

## See Also

[codeCheck](#page-5-1),[readDeclarations](#page-22-1)

checkDescription *checkDescription*

## Description

Checks whether all Declarations of a GAMS code come with a Description, throws out a warning in case of a missing description.

#### Usage

checkDescription(x, w = NULL)

#### <span id="page-3-0"></span>**Arguments**

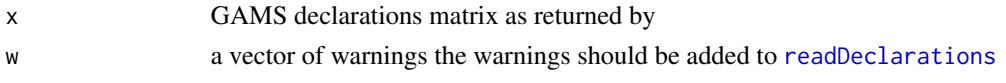

## Value

vector of warnings

#### Author(s)

Jan Philipp Dietrich

#### See Also

[codeCheck](#page-5-1)

checkSwitchAppearance *checkSwitchAppearance*

#### Description

Checks for all declared switches in which parts of the model they appear and calculates the type of each object (core object, interface object, module object of module xy,...)

#### Usage

checkSwitchAppearance(code)

#### Arguments

code Model code returned by [codeExtract](#page-6-1)

## Value

A list with three elements: switches, appearance and type. Switches is a vector containing all switches. The names of the vector contain the information where the switch is set. Appearance is a matrix containing values which indicate whether an object appears in a part of the code or not (e.g. indicates whether "vm\_example" appears in realization "on" of module "test" or not.). 0 means that it does not appear, 1 means that it appears in the code and 2 means that it appears in the not\_used.txt. Type is a vector containing the type of each object.

#### Author(s)

Jan Philipp Dietrich

#### See Also

[codeCheck](#page-5-1),[readDeclarations](#page-22-1),[codeExtract](#page-6-1),[checkAppearance](#page-2-1)

<span id="page-4-1"></span><span id="page-4-0"></span>check\_config *Check config*

#### Description

Checks a model configuration file for consistency by comparing it to a reference config file and the given module structure of the model. The function will throw out an error if settings are missing in the config which exist in the reference config, of if settings are set in the config which do not exist in the reference config file or if a realization is chosen for a module which does not exist, not allowed setting combinations.

#### Usage

```
check_config(
  icfg,
  reference_file = "config/default.cfg",
  modulepath = "modules/",
  settings_config = NULL
)
```
#### Arguments

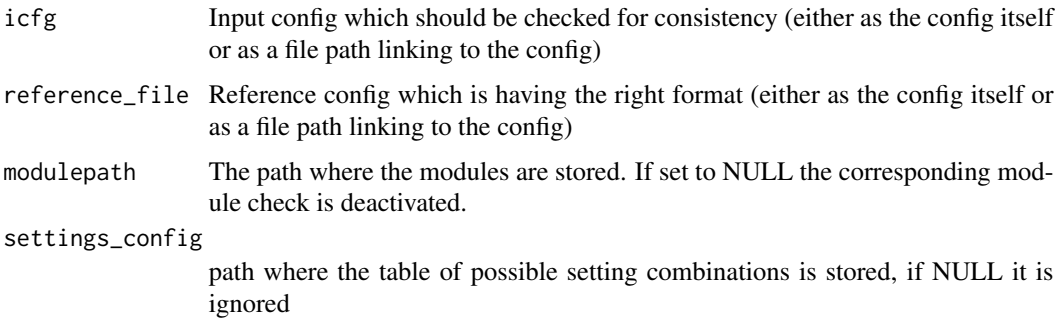

## Value

The checked config as a config list ready for further usage.

#### Author(s)

Jan Philipp Dietrich, Lavinia Baumstark

## See Also

[getModules](#page-12-1)

<span id="page-5-1"></span><span id="page-5-0"></span>

## Description

Checks GAMS code for consistency. Throws out warnings if something is wrong in the code and returns a list containing the interfaces of each module of the code.

## Usage

```
codeCheck(
 path = \dddot{''}.",
 modulepath = "modules",
  core_files = c("core/*.gms", "main.gms"),
  debug = FALSE,
  interactive = FALSE,
  test_switches = TRUE,
  strict = FALSE,
  details = FALSE
)
```
## Arguments

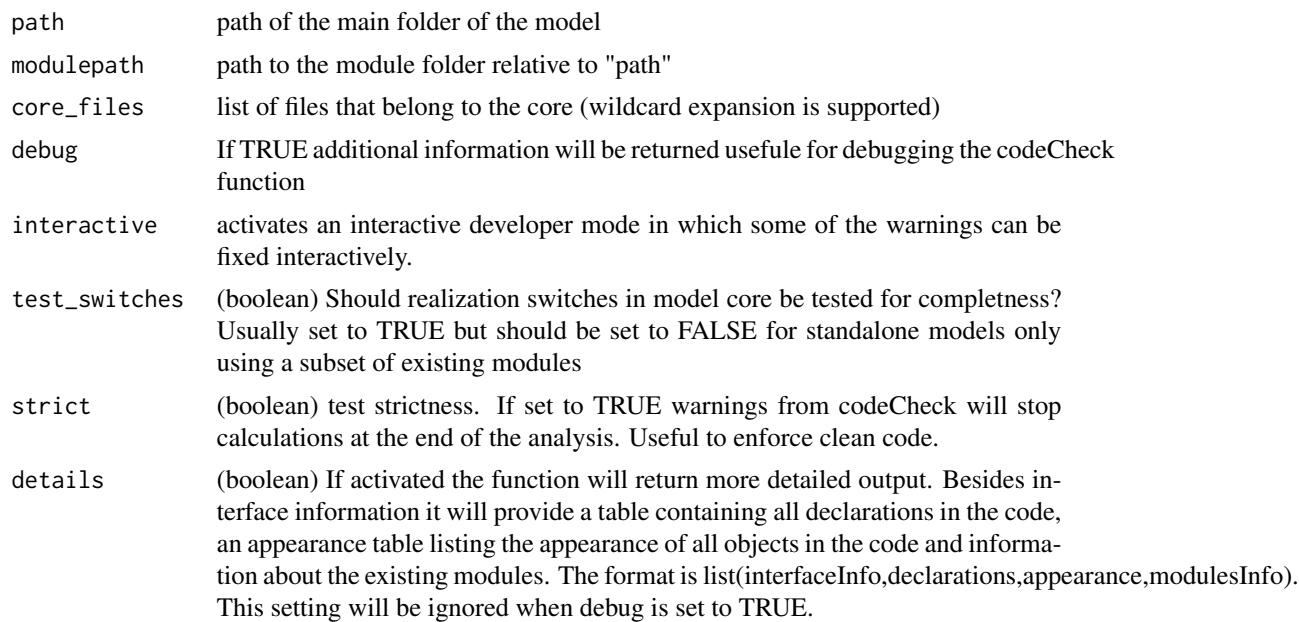

#### Value

A list of all modules containing the interfaces for each module. Or more detailed output if either details or debug is set to TRUE.

#### <span id="page-6-0"></span>codeExtract 7 and 7 and 7 and 7 and 7 and 7 and 7 and 7 and 7 and 7 and 7 and 7 and 7 and 7 and 7 and 7 and 7 and 7 and 7 and 7 and 7 and 7 and 7 and 7 and 7 and 7 and 7 and 7 and 7 and 7 and 7 and 7 and 7 and 7 and 7 and

## Author(s)

Jan Philipp Dietrich

## See Also

[codeExtract](#page-6-1),[readDeclarations](#page-22-1)

## Examples

```
# check code consistency of dummy model
codeCheck(system.file("dummymodel",package="gms"))
```
<span id="page-6-1"></span>codeExtract *codeExtract*

## Description

Returns aggregated and cleaned GAMS code together with declaration matrix

#### Usage

codeExtract(codeFiles, name)

## Arguments

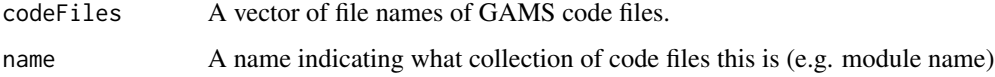

#### Value

A list with two elements: code and declarations. Code contains the cleaned up gams code and declarations contains the declarations matrix as returned by [readDeclarations](#page-22-1)

#### Author(s)

Jan Philipp Dietrich

## See Also

[codeCheck](#page-5-1),[readDeclarations](#page-22-1)

<span id="page-7-0"></span>convert.modularGAMS *convert.modularGAMS*

#### Description

Converts modular GAMS code from an older modular definition to the newest one

## Usage

```
convert.modularGAMS(path = ".", modulepath = "modules/")
```
## Arguments

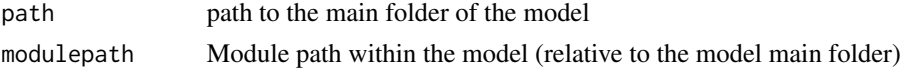

## Author(s)

Jan Philipp Dietrich

## See Also

[codeCheck](#page-5-1)

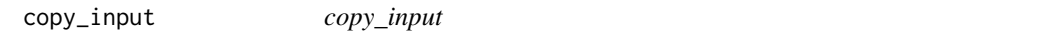

## Description

Function to copy input files to their destination folders

## Usage

```
copy\_input(x, sourcepath, suffix = NULL, move = FALSE)
```
## Arguments

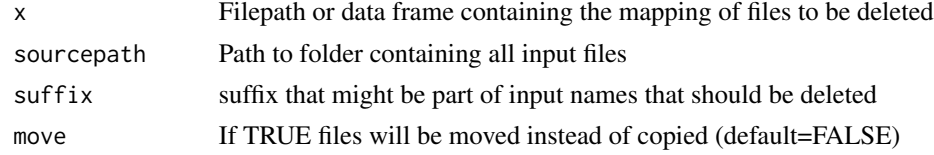

## Author(s)

Jan Philipp Dietrich, David Klein

<span id="page-8-0"></span>delete\_olddata *delete\_olddata*

## Description

Delete data provided in mapping

## Usage

delete\_olddata(x)

## Arguments

x Filepath or data frame containing the mapping of files to be deleted

#### Author(s)

Jan Philipp Dietrich, David Klein

download\_distribute *Download and unpack compressed data from repositories*

#### Description

Downloads a list of tgz files from a list of repos and unpacks them

#### Usage

```
download_distribute(
  files,
  repositories = list(`/p/projects/rd3mod/inputdata/output` = NULL),
 modelfolder = ".",
 additionalDelete = NULL,
  debug = FALSE
)
```
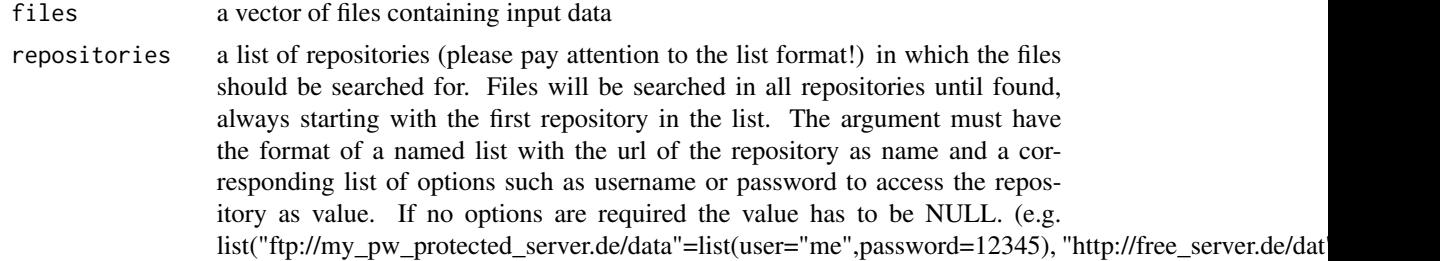

<span id="page-9-0"></span>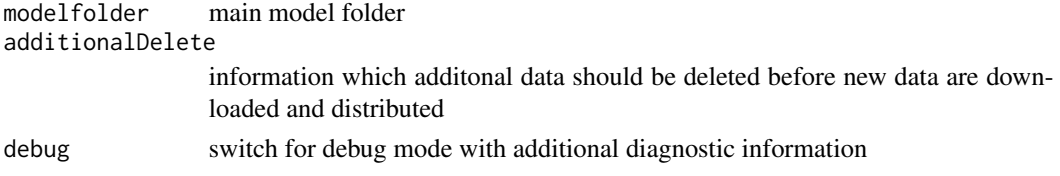

## Value

Information about the download process in form of a data.frame with data sets as row names and repositories (where it was downloaded from) and corresponding md5sum as columns

## Author(s)

Jan Philipp Dietrich, Lavinia Baumstark

<span id="page-9-1"></span>download\_unpack *Download and unpack compressed data from repositories*

## Description

Downloads a list of tgz files from a list of repos and unpacks them

## Usage

```
download_unpack(
  input,
  targetdir = "input",
  repositories = NULL,
  debug = FALSE,
  unpack = TRUE)
```
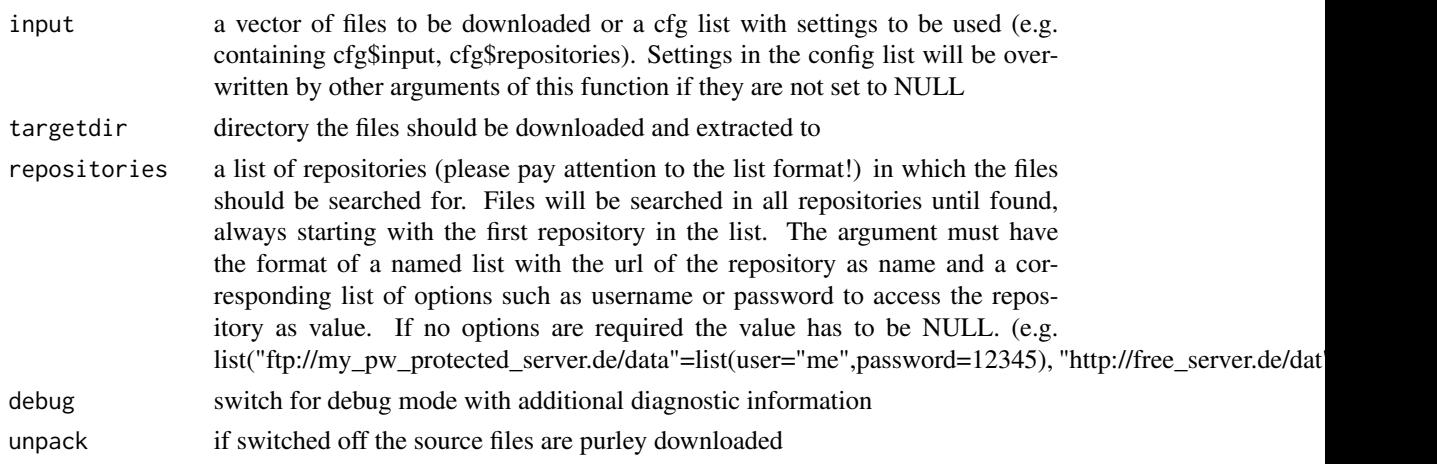

## <span id="page-10-0"></span>fulldataOutput 11

## Value

Information about the download process in form of a data.frame with data sets as row names and repositories (where it was downloaded from) and corresponding md5sum as columns

## Author(s)

Jan Philipp Dietrich

<span id="page-10-1"></span>fulldataOutput *fulldataOutput*

## Description

Creates GAMS code which stores automatically the levels, bounds and marginals of all equations and variables in time depending parameters.

## Usage

```
fulldataOutput(
  declarations_file = "declarations.gms",
  definitions_file = "postsolve.gms",
  warn = TRUE,types = c("level", "marginal"),
  ignore = "_dummy$",
  loopset = "t"\mathcal{L}
```
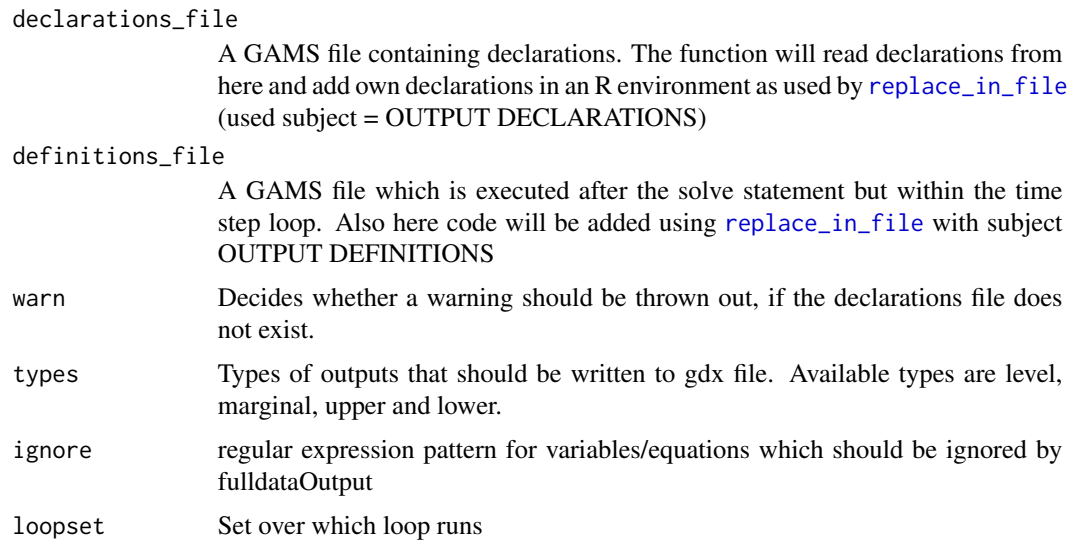

## <span id="page-11-0"></span>Author(s)

Jan Philipp Dietrich, Felicitas Beier

## See Also

[readDeclarations](#page-22-1),[replace\\_in\\_file](#page-24-1)

GAMScodeFilter *GAMScodeFilter*

## Description

Cleans GAMS code supplied from empty lines and comments.

## Usage

```
GAMScodeFilter(x)
```
## Arguments

x A vector with lines of GAMS code (as you get by reading the code with read-Lines)

#### Value

The cleaned GAMS code

## Author(s)

Jan Philipp Dietrich

## See Also

[readDeclarations](#page-22-1)

## Examples

```
GAMScodeFilter(c("","*comment","a=12;","","b=13;"))
```
## <span id="page-12-0"></span>Description

Create file2destination mapping based on information from the model

#### Usage

```
getfiledestinations()
```
## Author(s)

Jan Philipp Dietrich, David Klein

<span id="page-12-1"></span>getModules *getModules*

## Description

Extract module information of a GAMS model.

#### Usage

getModules(modulepath)

## Arguments

modulepath The path where the modules are stored.

## Value

A matrix containing the different modules with name, corresponding module number and corresponding realizations

#### Author(s)

Jan Philipp Dietrich

## See Also

[codeCheck](#page-5-1)

<span id="page-13-0"></span>get\_info *get\_info*

## Description

Function to extract information from info.txt

## Usage

```
get_info(file, grep_expression, sep, pattern = "", replacement = "")
```
## Arguments

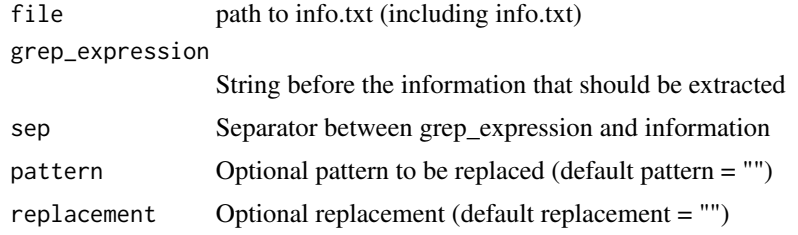

## Author(s)

Jan Philipp Dietrich, David Klein

<span id="page-13-1"></span>interfaceplot *interfaceplot*

#### Description

Creates an interface plot of a modular model using [qgraph](#page-0-0) and returns the interface information.

## Usage

```
interfaceplot(
 x = "''.",
 modules_to_include = NULL,
 modules_to_exclude = NULL,
 links_to_include = NULL,
  links_to_exclude = NULL,
  items_to_include = NULL,
  items_to_exclude = NULL,
  items_to_display = NULL,
 default_groups = list(default1 = list(name = "core", nodes = "core", color = "black",
   shape = "rectangle"), default2 = list(name = "modules", nodes = NULL, color =
```
#### <span id="page-14-0"></span>interfaceplot 15

```
"#6c9ebf", shape = "ellipse"),highlight_groups = NULL,
  max_length_node_names = NULL,
  add_nodeName_legend = FALSE,
  max_num_edge_labels = NULL,
  max_num_nodes_for_edge_labels = 30,
  ...
\lambda
```
#### Arguments

x Either an interface list as returned by [codeCheck](#page-5-1) or the path to the main folder of the model.

modules\_to\_include

NULL (default value) or a vector of strings with names of modules to include, e.g. c("core", "macro"). If NULL all modules are included.

modules\_to\_exclude

NULL (default value) or a vector of strings with names of modules to exclude, e.g. c("core"). If NULL no modules are excluded.

#### links\_to\_include

NULL (default value) or list of lists with attributes "to" and "from", that each take a vector of module names, e.g. list(list(to="macro", from="core")). If NULL all links are included.

### links\_to\_exclude

NULL (default value) or list of lists with attributes "to" and "from", that each take a vector of module names, e.g. list(list(to="macro", from="core")). If NULL no links are excluded.

#### items\_to\_include

NULL (default value) or a vector of strings with names of items to include, e.g. c("vm\_cesIO", "pm\_pvp"). Regex patterns can also be passed, e.g. c("(v|p)m\_.\*"). If NULL all items are included.

items\_to\_exclude

NULL (default value) or a vector of strings with names of items to exclude, e.g. c("vm\_cesIO", "pm\_pvp"). Regex patterns can also be passed, e.g. c("sm\_.\*"). If NULL no items are excluded.

items\_to\_display

NULL (default value) or a vector of strings with names of items to display, e.g.  $c("vm\_cesIO", "pm\_pvp").$  Regex patterns can also be passed, e.g.  $c(m\ S+)$ . If NULL no items are displayed.

default\_groups List of lists with default group definitions. Defines the default formatting of the interface plot. By default, there are two groups, see usage, a "core" group made up of only the "core" module and a "modules" group made up of all the rest. If a "core" module doesn't exist, then that group is simply ignored.

#### highlight\_groups

NULL (default value) or a list of lists with highlight-group definitions. By defining highligh groups, additional/specalized formatting can be applied to select modules. A group is defined by a list with the following attributes:

• name: a string with the group name. Will appear in legend.

- <span id="page-15-0"></span>• nodes: a vector of strings with module names.
- shape: a string with a valid qgraph shape.
- color: a string with a valid qgraph color.
- edges\_to\_highlight:
	- NULL = no edges are colored
	- "all" = edges starting from and ending at the highlight group's nodes are colored
	- "incoming" = edges ending at the highlight group's nodes are colored
	- "outgoing" = edges starting from the highlight group's nodes are colored
	- "within" = only edges that departed from the highlight group's nodes and end at them as well are colored
- edges\_to\_ignore:
	- NULL = no edges are ignored
	- "outside" edges that neither start from or end at any of the group's nodes are ignored
	- "incoming" edges that do not depart from one of the group's nodes are ignored
	- "outgoing" edges that do not arrive at one of the group's nodes are ignored
	- "outgoing\_to\_no\_return" edges that departing from nodes outside of the group and not ending at nodes within the group are ignored

```
An example: list(list(name = "highlight", nodes = "welfare", color = "#ff8f00", shape
= "ellipse",edges_to_highlight = "outgoing",edges_to_ignore = "outside")).
```
max\_length\_node\_names

NULL (default value) or an integer n giving the maximum number of characters allowed in the node names. If not NULL, node names are truncated after n characters, e.g. n=3: "example" -> "exa.".

#### add\_nodeName\_legend

Logical (default FALSE) to add node names in legend, structured by group.

max\_num\_edge\_labels

NULL (default value), an integer or the string "adjust". If NULL, all edge lables are displayed. If given an integer n, a maximum of n edge labels are shown. If set to "adjust", the number of edge labels displayed decreases with the number of nodes.

max\_num\_nodes\_for\_edge\_labels

Integer, (default value  $= 30$ ). The maximum number of nodes after which no edge labels are displayed.

... **Optional arguments to [qgraph](#page-0-0).** 

#### Details

What modules (=nodes), links (=edges) and items (=what is passed along the edges) are taken into account when creating the plot can be fine-tuned with the "\_include", "\_exclude" arguments.

The "default"- and "highlight\_groups" arguments control the formatting (and also the composition through "highlight\_group\$edges\_to\_ignore"). Groups in qqgraph are a way of clustering nodes

## <span id="page-16-0"></span>is.modularGAMS 17

together. The default formatting of the plot is defined with the "default\_groups" argument. On top of that additional groups can be defined with the "highlight\_groups" argument.

The rest of the arguments are pretty self-explanatory. Just remember that [qgraph](#page-0-0) arguments can be passed on as well! Useful ones include: fade=T/F, legend=T/F, legend.cex (size of the legend font), GLratio (graph/legend size ratio, edge.label.cex (size of the edge label font)).

## Value

A tibble with the edge list and interface items.

#### Author(s)

Johannes Koch

## See Also

[codeCheck](#page-5-1),[qgraph](#page-0-0)

is.modularGAMS *is.modularGAMS*

#### Description

Checks whether a folder seems to contain modular GAMS code or not.

## Usage

```
is.modularGAMS(path = ".", version = FALSE, modulepath = "modules/")
```
## Arguments

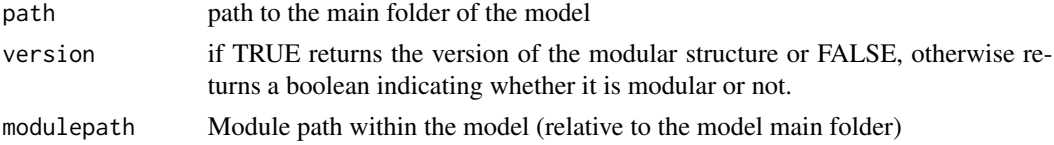

## Author(s)

Jan Philipp Dietrich

#### See Also

[codeCheck](#page-5-1)

#### Examples

is.modularGAMS(system.file("dummymodel",package="gms"))

<span id="page-17-0"></span>model\_dependencies *Function to detect R package dependencies*

## Description

This function analyzes a model folder and all subfolders and searches for library and require statements.

#### Usage

```
model_dependencies(mainfolder = ".")
```
## Arguments

mainfolder main folder of the model to be analyzed

## Value

A list of dependencies sorted by appearances

## Author(s)

Jan Philipp Dietrich

model\_lock *Model lock/unlock*

## Description

Functions that indicate whether a model folder is currently locked by another process or not. This helps to prevent unintended interactions between processes.

#### Usage

```
model_lock(folder=".", file=".lock", timeout1=NULL, timeout2=NULL,
check_interval=1, oncluster=TRUE)
model_unlock(id,folder=".",file=".lock",oncluster=TRUE)
```
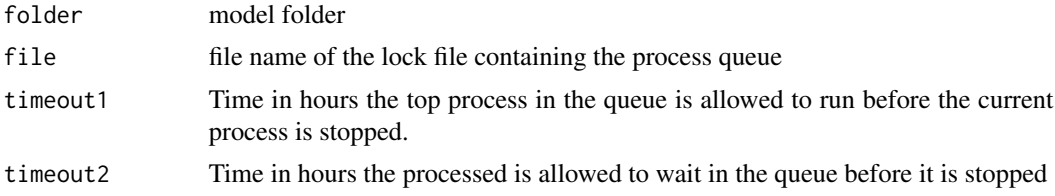

<span id="page-18-0"></span>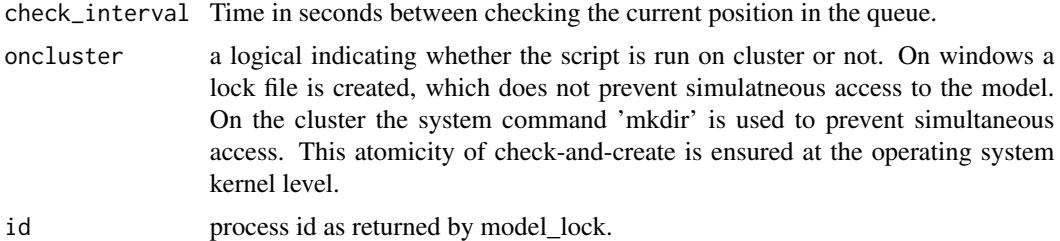

#### Value

model\_lock returns the process id which is needed (only on Windows) to identify the process in model\_unlock.

#### Author(s)

Jan Philipp Dietrich, David Klein

#### See Also

[check\\_config](#page-4-1)

## Examples

```
#lock folder
id <- model_lock(tempdir())
#unlock folder
```

```
model_unlock(id,tempdir())
```
module.skeleton *Create a Module skeleton*

## Description

This function creates you a module skeleton which you can use to easily create your own modules.

#### Usage

```
module.skeleton(
 number,
 name,
  types,
 modelpath = ".".modulepath = "modules/",
 includefile = "modules/include.gms",
  version = is.modularGAMS(modelpath, version = TRUE)
)
```
#### <span id="page-19-0"></span>Arguments

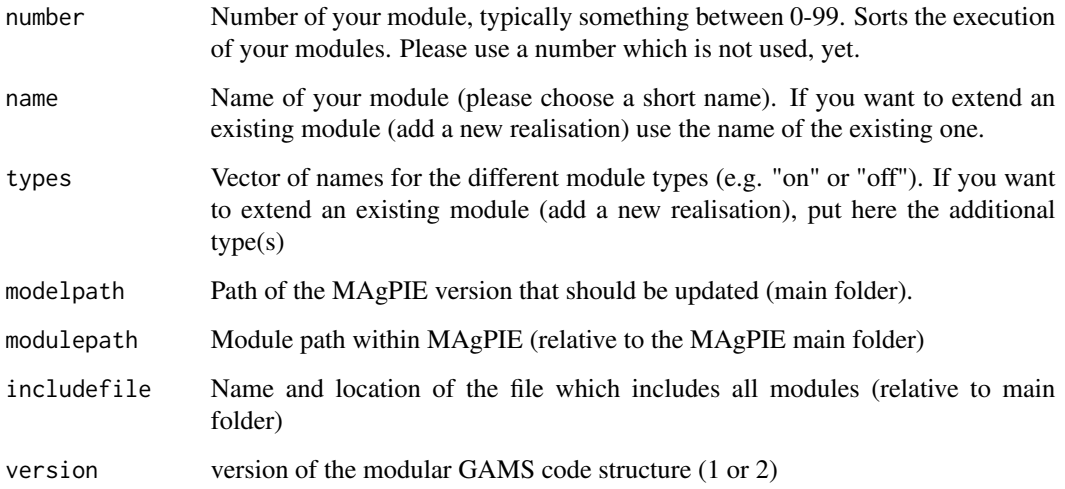

#### Note

Module phases are automatically detected checking the main code of the model, but not checking code in modules. If you want to use additional phases which are only included within a module, you need to specify them manually by adding a comment into your gams code indicating that there is an additional phase. The syntax is "\* !add\_phase!: <phase>", e.g. "\* !add\_phase!: new\_phase"

## Author(s)

Jan Philipp Dietrich

## Examples

```
# copy dummymodel to temporary directory and add new module "bla"
file.copy(system.file("dummymodel",package="gms"),tempdir(), recursive = TRUE)
model <- paste0(tempdir(),"/dummymodel")
module.skeleton(number="03", name="bla", types=c("on","off"), modelpath=model)
```
modules\_interfaceplot *modules\_interfaceplot*

## Description

Function that applies [interfaceplot](#page-13-1) for a whole model and all its modules.

<span id="page-20-0"></span> $p$ ath  $21$ 

## Usage

```
modules_interfaceplot(
 x = "."modulepath = "modules",
 filetype = "png",
 targetfolder = NULL,
 writetable = TRUE,
 includeCore = FALSE,
  ...
)
```
## Arguments

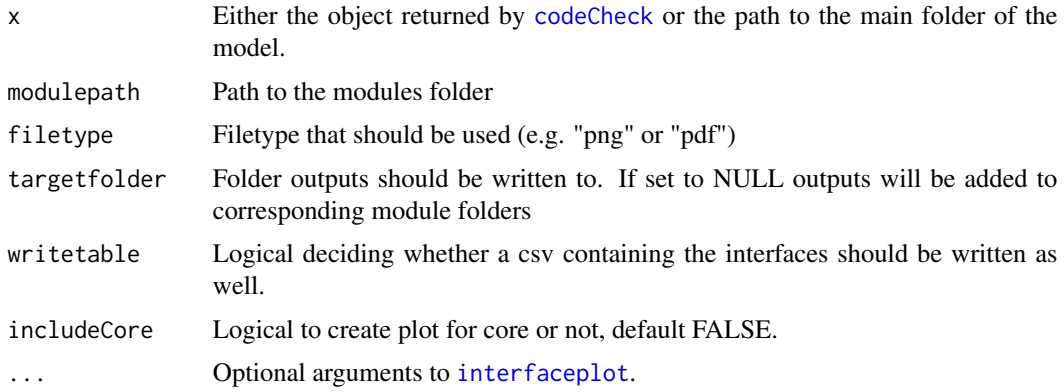

## Value

A list with interface tables for each module

## Author(s)

Jan Philipp Dietrich

## See Also

[codeCheck](#page-5-1),[interfaceplot](#page-13-1)

path *path*

## Description

Small function to build a consistent path-string based on folder, filename and filetype. The function makes sure that slashes and the dot for the file ending are set correctly (you can supply your folder name either with or without a tailing slash in it. It does not matter.

## Usage

path(..., ftype = NULL)

## Arguments

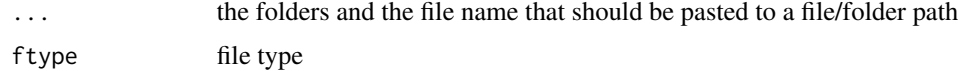

## Value

A string containing the path combined of folder, filename and filetype

## Author(s)

Jan Philipp Dietrich

publish\_data *Publish data in a repository*

## Description

Downloads a list of tgz files from a list of repos, merge them and publish it on another server

## Usage

```
publish_data(
  input,
  name = NULL,target = Sys.getenv("PUBLISH_DATA_TARGET", unset = "."),
  ...
\mathcal{L}
```
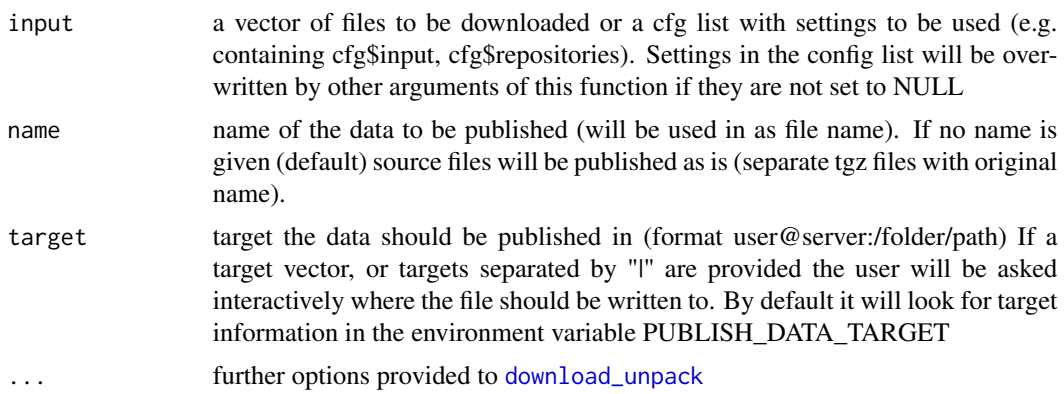

<span id="page-21-0"></span>

## <span id="page-22-0"></span>readDeclarations 23

## Author(s)

Jan Philipp Dietrich

## See Also

[download\\_unpack](#page-9-1),[tardir](#page-27-1)

<span id="page-22-1"></span>readDeclarations *readDeclarations*

## Description

Reads all declarations given in a GAMS code and returns them.

## Usage

```
readDeclarations(
 file,
 unlist = TRUE,types = c("scalar", "(positive |)variable", "parameter", "table", "equation", "set")
\mathcal{L}
```
## Arguments

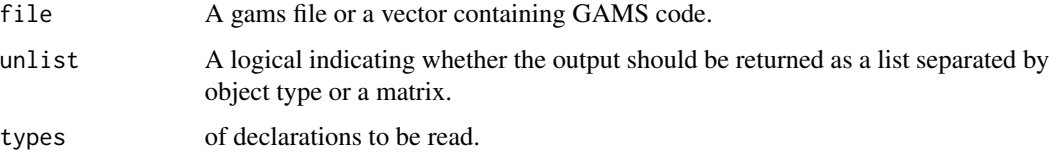

#### Value

Either a list of declared objects or a matrix containing object name, the sets the object depends on and the description.

## Author(s)

Jan Philipp Dietrich

#### See Also

[codeCheck](#page-5-1)

<span id="page-23-0"></span>readSetglobals *readSetglobals*

#### Description

Reads all setglobals given in a GAMS code and returns them.

## Usage

readSetglobals(file)

## Arguments

file A gams file or a vector containing GAMS code.

## Value

A vector of values the setglobal variables are set to with setglobal variables as names.

#### Author(s)

Jan Philipp Dietrich

## See Also

[readDeclarations](#page-22-1)

read\_yaml\_header *read\_yaml\_header*

#### Description

Reads header written in yaml format from a file

#### Usage

read\_yaml\_header(file, n = 20)

## Arguments

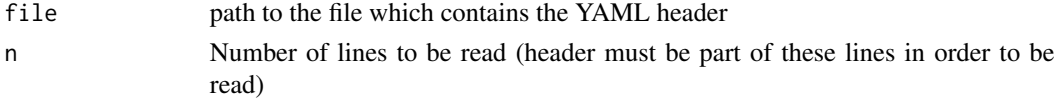

## Value

A list containing the read in information

## <span id="page-24-0"></span>replace\_in\_file 25

#### Author(s)

Jan Philipp Dietrich

<span id="page-24-1"></span>replace\_in\_file *Replace in File*

## Description

Function to replace a marked paragaph in a text file. Paragraph has to be marked in the text file with an initial "##### R SECTION START (SUBJECT) #####" and "##### R SECTION END (SUBJECT) #####" as ending. The number of \# symbols can be chosen by the user, but there has to be at least one at the beginning and one at the end. Furthermore it is allowed to add further symbols at the beginning or the end of the line. "SUBJECT" is chosen by the user and is used for identification, if a text file has more than one R section.

## Usage

```
replace_in_file(
  file,
  content,
  subject = "CODE",
  add = FALSE,addfile = FALSE,
  comment = "*")
```
## Arguments

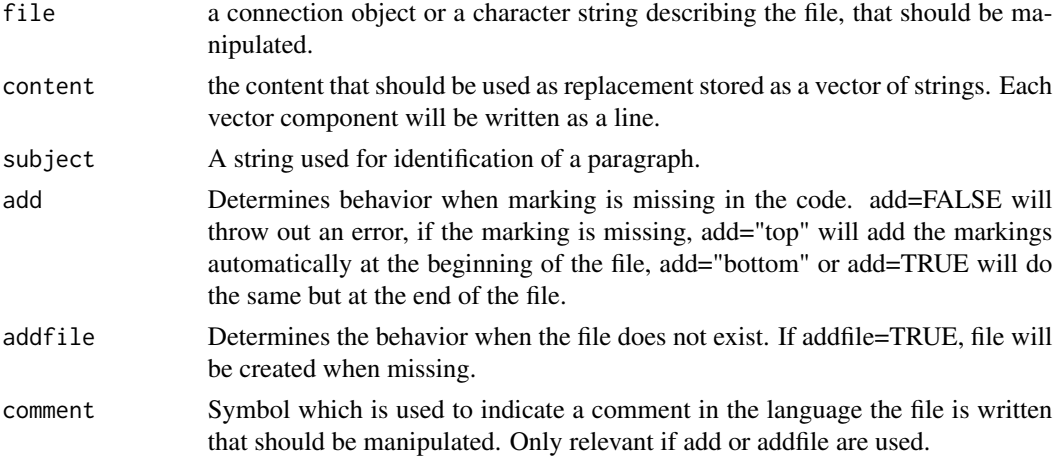

## Author(s)

Jan Philipp Dietrich

<span id="page-25-0"></span>selectScript *selectScript*

Description

Functions which allows for interactive selection of scripts/files.

## Usage

 $selectScript(folder = "."", ending = "R")$ 

## Arguments

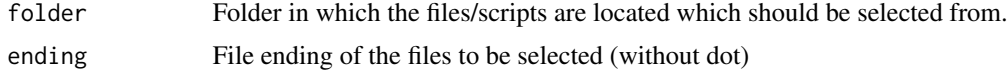

## Value

A vector of paths to files selected by the user

#### Author(s)

Jan Philipp Dietrich

setScenario *setScenario*

## Description

setScenario is adapting a given config to a predefined scenario, meaning that all settings which are fixed for the given scenario are written to the config. Settings not defined by the scenario remain unchanged.

## Usage

```
setScenario(cfg, scenario, scenario_config = "config/scenario_config.csv")
```
## Arguments

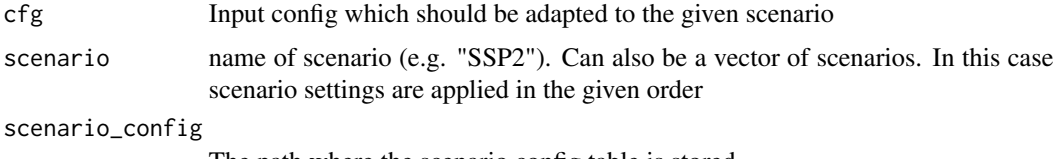

The path where the scenario config table is stored.

## <span id="page-26-0"></span>settingsCheck 27

## Value

The updated config as a config list ready for further usage.

## Note

The scenario config table is a table which contains as columns the different scenarios and as rows the different settings. Empty entries for a given scenario-setting combination indicate that this setting is not defined by the scenario and should not be changed by set Scenario!

#### Author(s)

Jan Philipp Dietrich, Anastasis Giannousakis

#### See Also

[check\\_config](#page-4-1),[getModules](#page-12-1)

settingsCheck *settingsCheck*

## Description

Checks GAMS setglobals in code for consistency. Creates a warning if a setglobal command for an existing module is missing or a module is set to a realization which does not exist.

## Usage

settingsCheck(path = ".", modulepath = "modules")

#### Arguments

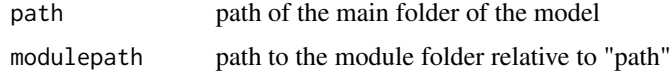

### Value

Nothing is returned.

## Author(s)

Jan Philipp Dietrich

#### See Also

[codeCheck](#page-5-1)

<span id="page-27-0"></span>

#### Description

This function merges GAMS code which is distributed over severals files into a single GAMS file.

#### Usage

```
singleGAMSfile(modelpath = ".", mainfile = "main.gms", output = "full.gms")
```
## Arguments

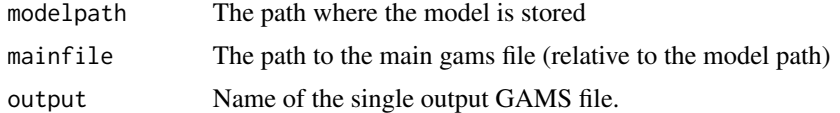

## Author(s)

Jan Philipp Dietrich, Anastasis Giannousakis

#### Examples

```
# copy dummymodel create single gms file out of it
file.copy(system.file("dummymodel",package="gms"),tempdir(), recursive = TRUE)
model <- paste0(tempdir(),"/dummymodel")
singlefile <- paste0(tempdir(),"/full.gms")
singleGAMSfile(modelpath=model, output=singlefile)
```
<span id="page-27-1"></span>tardir *Creative tgz archive from directory*

#### Description

Creates a tgz from all files in a directory

#### Usage

 $tardir(dir = "."", tarfile = "data.tgz")$ 

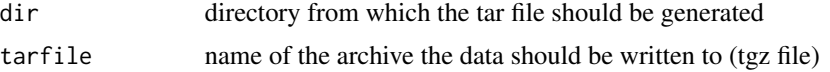

## <span id="page-28-0"></span>Author(s)

Jan Philipp Dietrich

## Examples

```
# copy dummymodel to temporary directory and compress it
file.copy(system.file("dummymodel",package="gms"),tempdir(), recursive = TRUE)
model <- paste0(tempdir(),"/dummymodel")
archive <- paste0(tempdir(),"/dummymodel.tgz")
tardir(model,archive)
```
updateInterfaceMapping

*updateInterfaceMapping*

## Description

Function to update the mapping between interfaces and their origin modules.

#### Usage

```
updateInterfaceMapping(path = ".", modulepath = "modules")
```
## Arguments

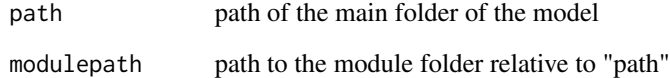

#### Author(s)

Jan Philipp Dietrich

## See Also

[codeCheck](#page-5-1)

<span id="page-29-0"></span>update\_fulldataOutput *update\_fulldataOutput*

#### Description

Creates GAMS code which stores automatically the levels and marginals of all equations and variables in time depending parameters.

#### Usage

```
update_fulldataOutput(
 modelpath = ".".modulepath = "modules",
 corepath = "core",
  loopset = "t")
```
#### Arguments

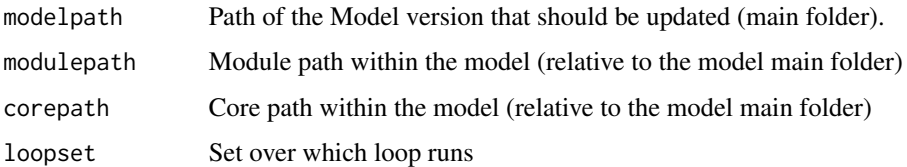

## Author(s)

Jan Philipp Dietrich, Felicitas Beier

#### See Also

[fulldataOutput](#page-10-1),[replace\\_in\\_file](#page-24-1)

update\_modules\_embedding

*Update Modules Embedding in GAMS code*

#### Description

A function that updates in the GAMS code all include commands which are related to Modules. The function automatically checks which modules exist and which files in these modules exist and creates the corresponding include commands in GAMS

update\_modules\_embedding 31

#### Usage

```
update_modules_embedding(
 modelpath = ".".modulepath = "modules/",
  includefile = "modules/include.gms",
  verbose = FALSE
)
```
## Arguments

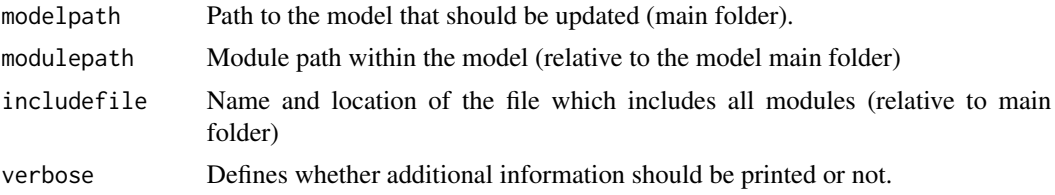

## Note

Module phases are automatically detected checking the main code of the model, but not checking code in modules. If you want to use additional phases which are only included within a module, you need to specify them manually by adding a comment into your gams code indicating that there is an additional phase. The syntax is "\* !add\_phase!: <phase>", e.g. "\* !add\_phase!: new\_phase"

#### Author(s)

Jan Philipp Dietrich

#### Examples

```
# copy dummymodel to temporary directory and update module embedding
file.copy(system.file("dummymodel",package="gms"),tempdir(), recursive = TRUE)
model <- paste0(tempdir(),"/dummymodel")
update_modules_embedding(model)
```
# <span id="page-31-0"></span>Index

check\_config, [5,](#page-4-0) *[19](#page-18-0)*, *[27](#page-26-0)* checkAppearance, [3,](#page-2-0) *[4](#page-3-0)* checkDescription, [3](#page-2-0) checkSwitchAppearance, [4](#page-3-0) codeCheck, *[3,](#page-2-0) [4](#page-3-0)*, [6,](#page-5-0) *[7,](#page-6-0) [8](#page-7-0)*, *[13](#page-12-0)*, *[15](#page-14-0)*, *[17](#page-16-0)*, *[21](#page-20-0)*, *[23](#page-22-0)*, *[27](#page-26-0)*, *[29](#page-28-0)* codeExtract, *[3,](#page-2-0) [4](#page-3-0)*, *[7](#page-6-0)*, [7](#page-6-0) convert.modularGAMS, [8](#page-7-0) copy\_input, [8](#page-7-0)

delete\_olddata, [9](#page-8-0) download\_distribute, [9](#page-8-0) download\_unpack, [10,](#page-9-0) *[22,](#page-21-0) [23](#page-22-0)*

fulldataOutput, [11,](#page-10-0) *[30](#page-29-0)*

GAMScodeFilter, [12](#page-11-0) get\_info, [14](#page-13-0) getfiledestinations, [13](#page-12-0) getModules, *[5](#page-4-0)*, [13,](#page-12-0) *[27](#page-26-0)*

interfaceplot, [14,](#page-13-0) *[20,](#page-19-0) [21](#page-20-0)* is.modularGAMS, [17](#page-16-0)

model\_dependencies, [18](#page-17-0) model\_lock, [18](#page-17-0) model\_unlock *(*model\_lock*)*, [18](#page-17-0) module.skeleton, [19](#page-18-0) modules\_interfaceplot, [20](#page-19-0)

path, [21](#page-20-0) publish\_data, [22](#page-21-0)

qgraph, *[14](#page-13-0)*, *[16,](#page-15-0) [17](#page-16-0)*

read\_yaml\_header, [24](#page-23-0) readDeclarations, *[3,](#page-2-0) [4](#page-3-0)*, *[7](#page-6-0)*, *[12](#page-11-0)*, [23,](#page-22-0) *[24](#page-23-0)* readSetglobals, [24](#page-23-0) replace\_in\_file, *[11,](#page-10-0) [12](#page-11-0)*, [25,](#page-24-0) *[30](#page-29-0)*

selectScript, [26](#page-25-0)

setScenario, [26](#page-25-0) settingsCheck, [27](#page-26-0) singleGAMSfile, [28](#page-27-0)

tardir, *[23](#page-22-0)*, [28](#page-27-0)

update\_fulldataOutput, [30](#page-29-0) update\_modules\_embedding, [30](#page-29-0) updateInterfaceMapping, [29](#page-28-0)